# Programme de Formation

# SHAREPOINT - Utilisateur

# **Organisation**

**Durée :** 7 heures

**Mode d'organisation :** Présentiel

# **Contenu pédagogique**

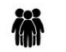

### *Public visé*

• Utilisateur souhaitant appréhender SharePoint

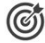

# *Objectifs pédagogiques*

- Maîtriser la navigation dans SharePoint
- Savoir créer des listes et des bibliothèques et des vues de listes et de bibliothèques
- Savoir stocker et gérer vos informations (documents, contacts...)
- Être en mesure d'inviter d'autres personnes à utiliser mes documents
- Savoir travailler en mode déconnecté
- Comprendre comment récupérer les données dans Office

## *Description*

- **LA NAVIGATION DANS SHAREPOINT**
	- Structure de SharePoint
	- Collection de sites et pages
	- Les trois groupes de sécurité par défaut
	- Le rôle de l'administrateur / animateur de sites
	- Menu d'accès rapide, rubans et barre de navigation
	- Utiliser le "lanceur d'applications"
	- Présentation des applications et du "contenu du site"
	- Présentation des listes et bibliothèques

#### • **LES BIBLIOTHEQUES DE DOCUMENTS**

- Télécharger un document
- Le menu du document
- Utilisation des rubans
- Ouvrir un document dans une Web App
- Ouvrir un document dans une application Office
- Créer un document avec Office Web Apps
- Modifier / extraire / archiver un document
- Organisation par dossiers
- Partager un dossier
- Organisation par métadonnées (propriétés)
- Renseigner les métadonnées / propriétés
- Le mode "modification rapide"
- Trier et filtrer
- Télécharger à l'aide de l'explorateur de fichiers
- Créer un favori dans l'explorateur vers la bibliothèque
- Gestion des versions d'un même document
- Envoi d'un lien d'un document par mail Les "liens durables"
- Créer des alertes sur un document, sur la bibliothèque

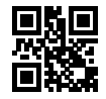

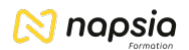

- Créer des affichages personnels
- Supprimer / récupérer un document
- **LES LISTES**
	- Différence entre liste et bibliothèque
	- Ouvrir une liste personnalisée
	- Le menu de l'élément
	- Modifier des colonnes de type "nom d'utilisateur", de type "recherche", de type "date"
	- Utiliser le mode "modification rapide"
	- Les différents types de listes

#### • **RECHERCHE**

- Recherche dans une bibliothèque
- Recherche dans une liste
- Recherche dans une collection, un site
- Affinage de la recherche
- **UTILISATION D'AUTRES COMPOSANTS COLLABORATIFS**
	- Stocker des photos dans une bibliothèque d'images
	- Publier des annonces dans les listes d'annonces
	- Utiliser une liste de liens / liens promus
	- Utiliser un calendrier et groupe de calendriers
	- Créer / affecter des tâches

#### • **INTEGRATION AVEC OFFICE**

- Ouvrir / enregistrer depuis / dans une bibliothèque
- Afficher et modifier les métadonnées depuis un logiciel Office
- Utiliser les QuickPart dans Word
- Synchroniser / modifier une liste depuis Excel
- Synchroniser un calendrier, des tâches, des bibliothèques dans Outlook
- Coédition avec Word, PowerPoint et Excel
- Coédition avec Office "Online"

## **Prérequis**

- Un questionnaire de positionnement sera réalisé au préalable pour adapter la formation à vos besoins
- Connaissance du Pack office souhaitée

#### 도출구 *Modalités pédagogiques*

- Exercices concrets
- Cas pratiques
- Quiz d'évaluation des connaissances

#### *Moyens et supports pédagogiques*

- Documents supports de formation SharePoint, avec des énoncés théoriques.
- Cas concret, ainsi les participants exploreront toutes les fonctionnalités étudiées lors de la formation.
- Partage d'astuces facilitant le travail dans SharePoint.

#### *Modalités d'évaluation et de suivi*

- Positionnement en amont de la formation :
	- Un quiz de consolidation des pré-requis sera administré en amont de la formation
- Suivi « pendant » :
	- Feuilles de présence
	- Exercices pratiques
	- Évaluation « fin de formation »
	- Évaluation des acquis en fin de formation
	- Formulaires d'évaluation de la formation
- Évaluation à froid :
	- Suivi post-formation : Questionnaire de satisfaction à j+60